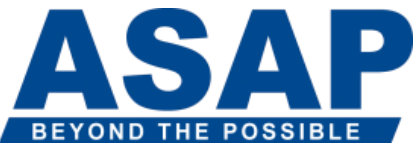

### **SAP BusinessObjects Web Intelligence: Report Design II BOW325**

## Audience

- Application Consultants
- Business Analyst
- Business Process Owner / Team Lead / Power User

## **Prerequisites Essential**

- [BOW310](https://training.sap.com/shop/course/bow310-web-intelligence-report-design-i-classroom-015-be-fr/) SAP BusinessObjects Web Intelligence: Report Design
- Designing Web Intelligence documents

#### **Recommended**

None

## Course based on software release

• SAP BusinessObjects Business Intelligence Platform 4.1

# Content

- Web Intelligence Core Report Design
- o Reviewing Core Report Design Concepts
- o Comparing the Differences between Java Report Panel (JRP) and WebI Rich Client (WRC)
- Multiple Data Sources
- o Synchronizing Data from Multiple Data Sources
- o Creating Multiple Queries in a Document
- o Synchronizing Data with Merged Dimensions
- o Interacting with Other Data Providers
- Advanced Query Techniques
- o Implementing Combined Queries
- o Implementing Subqueries
- o Creating a Query Based on Another Query
- o Changing Data Sources
- Calculation Contexts
- o Describing Calculation Contexts
- o Redefining Calculation Contexts
- o Implementing Extended Syntax Operators
- o Implementing Extended Syntax Keywords
- o Defining Calculation Context
- Formulas with Character and Date String Functions
- o Creating Formulas with Character and Date String Functions
- o Implementing the Right() Function
- o Implementing the Replace() Function
- o Implementing the SubStr() Function
- o Implementing the Pos() Function
- o Concatenating Character Strings
- o Implementing Date Functions
- If Logic
- o Executing If() to Group Data
- o Executing the If() Function to Modify Calculation Behavior
- Hyperlinks in Web Intelligence Documents
- o Managing Hyperlinks in Web Intelligence Documents
- o Managing Hyperlinks in Web Intelligence Desktop and the Rich Internet Application Panel
- o Managing Hyperlinks in the Web Intelligence Interactive Panel
- Additional Reporting Techniques
- o Implementing Data Tracking
- o Implementing Additional Report Functions